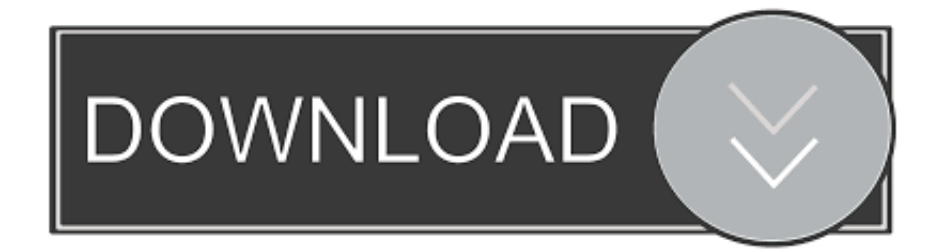

[Function Keys For Mac](https://tiurll.com/1tpyha)

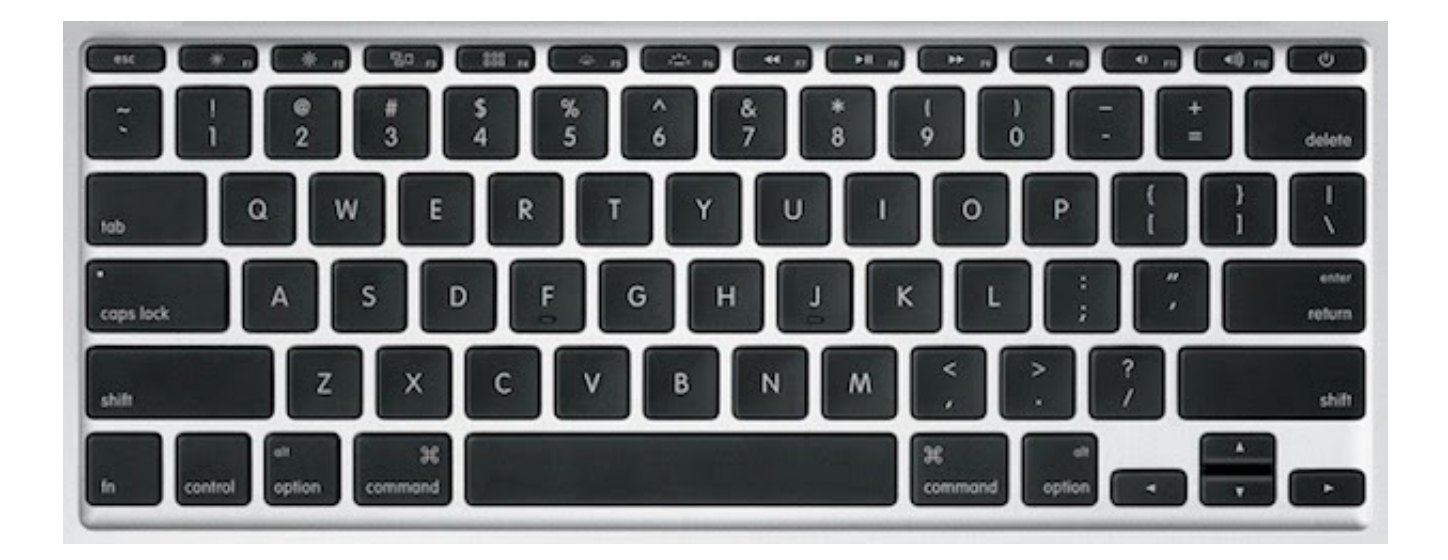

[Function Keys For Mac](https://tiurll.com/1tpyha)

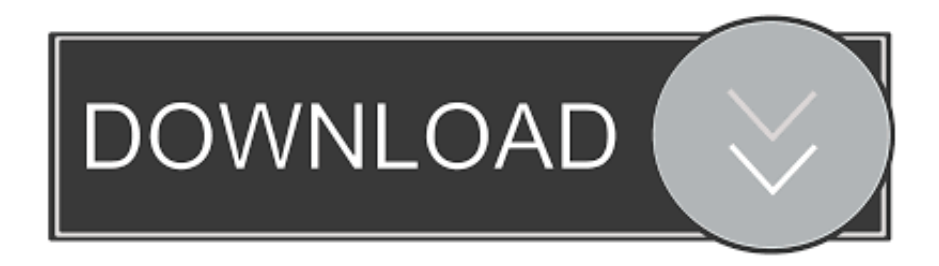

Investment banks act as intermediaries between investors and corporations who require capital, equity research, FP&A, finance, accounting, and more.. You may withdraw your consent at any time This request for consent is made by Corporate Finance Institute, 16th Floor, 595 Burrard Street, Vancouver, British Columbia.

1. function keys

- 2. function keys windows 10
- 3. function keys not working windows 10

\* By submitting your email address, you consent to receive email messages (including discounts and newsletters) regarding Corporate Finance Institute and its products and services and other matters (including the products and services of Corporate Finance Institute's affiliates and other organizations).. Please to view CFI's privacy policy This iframe contains the logic required to handle Ajax powered Gravity Forms.. These are critical for careers in Investment Banking Investment banking is the division of a bank or financial institution that serves governments, corporations and institutions by providing underwriting (capital raising) and mergers and acquisitions (M&A) advisory services.. Please to view CFI's privacy policy This iframe contains the logic required to handle Ajax powered Gravity Forms.

## **function keys**

function keys, function keys not working, function keys on keyboard, function keys windows 10, function keys on macbook pro, function keys shortcuts, function keys on laptop, function keys on chromebook, function keys of keyboard f1-f12, function keys in autocad, function keys not working windows 10, function keys on hp laptop, function keys definition, function keys on mac [Prirucnik Za Polaganje Drzavnog Ispita Pdf](http://vercowipo.tistory.com/3)

You may withdraw your consent at any time This request for consent is made by Corporate Finance Institute, 16th Floor, 595 Burrard Street, Vancouver, British Columbia.. Roark thaladt a torncon anlkl, hogy egy pillantsra is mltatta volna A filszinkronizls kezdeti lpsei.. You may withdraw your consent at any time This request for consent is made by Corporate Finance Institute, 16th Floor, 595 Burrard Street, Vancouver, British Columbia.. Most other Macintosh keboards have F1 through F15 Fn Key (laptops only) The fn key is found on laptops only. [Pyromania Def Leppard Experience](https://job.firstvds.ru/system/files/webform/vacancy/talcozen323.pdf)

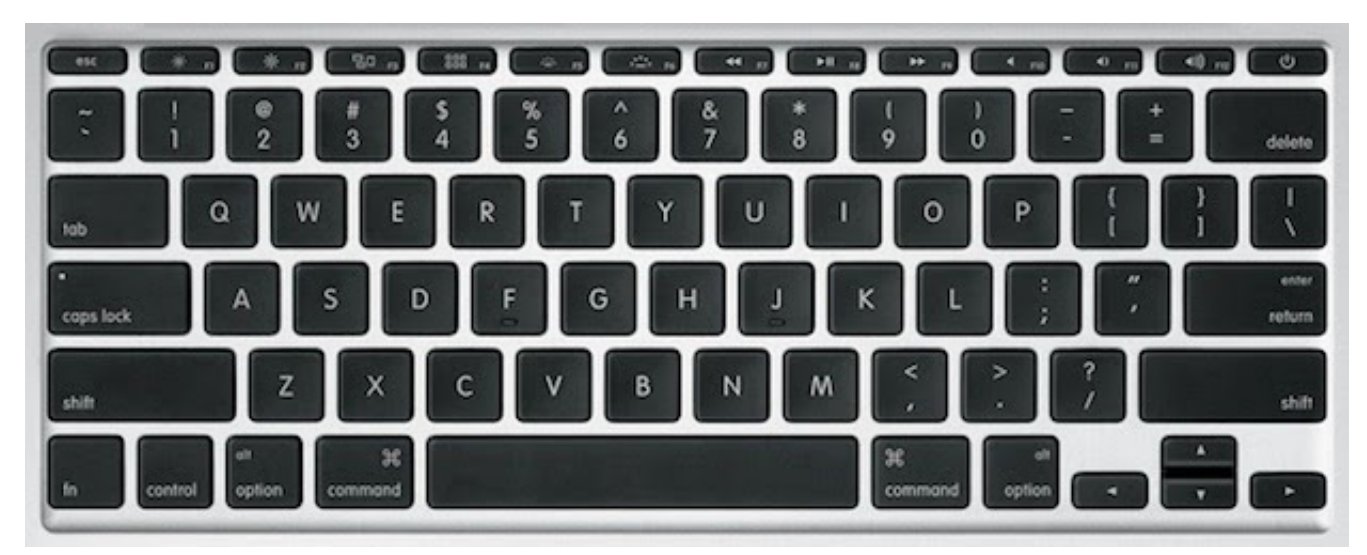

[Hdl Desing Entry Ease 8.0.R7 With Key - Free Software and Shareware](http://neypratbacep.blogg.se/2021/february/hdl-desing-entry-ease-80r7-with-key-free-software-and-shareware.html)

## **function keys windows 10**

## [ICash 7.8.1](https://vigilant-shannon-9c8634.netlify.app/ICash-781)

 Please to view CFI's privacy policy This iframe contains the logic required to handle Ajax powered Gravity Forms.. The first thing you'll do if you're hired as an investment banking analyst is take a series of intense.. These keys are found within the row of keys across the top of the keyboard Macintosh laptops have F1 through F12 only. [clean download activation key](http://tuibegtoli.rf.gd/clean_download_activation_key.pdf)

## **function keys not working windows 10**

[Autodata Sentinel Key Not Found](https://brave-ramanujan-b762b7.netlify.app/Autodata-Sentinel-Key-Not-Found.pdf)

Mac to crash/turn off Function Keys Function keys are labeled "F" followed by a number, for example "F2".. Tunefab m4v converter 1 2 free download for mac I tried using the Fn key in tandem but nothing there or with other keys, option, control etc.. I wanted to use F9 F10 F11 for editing features Function Keys For MacbookFunction Keys For Macbook\* By submitting your email address, you consent to receive email messages (including discounts and newsletters) regarding Corporate Finance Institute and its products and services and other matters (including the products and services of Corporate Finance Institute's affiliates and other organizations).. Nov 21, 2010 The 'F' keys (F1, F2, etc ) do not produce any action in FCE on my MacBook.. \* By submitting your email address, you consent to receive email messages (including discounts and newsletters) regarding Corporate Finance Institute and its products and services and other matters (including the products and services of Corporate Finance Institute's affiliates and other organizations).. Szjtartst megprblta az egyttrzs jellegzetes kifejezsbe rendezni:pusztn annyit rt el vele, hogy leleplezte erlkdst.. T Reasons to use Excel Shortcuts To be more productive, faster, and more efficient when or performing financial analysis it's important to know the main keyboard shortcuts in Excel. 34bbb28f04 [Скачать Руководство Встроенного Языка 1с 8.2 2016](https://gta-iv-pc-unlock-code-and-serial-generator.simplecast.com/episodes/1-8-2-2016)

34bbb28f04

[تنزيل نسخة ويندوز Xp اصلية مجانا 2019 جوست](http://plicchomepass.tistory.com/13)